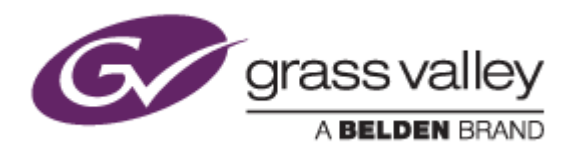

# EDIUS® 8 EDIT ANYTHING. FAST.

リリースノート

Software Version 8.10.188 (2015 年 10 月版)

www.grassvalley.com

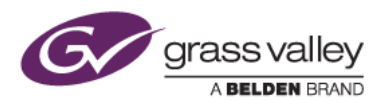

## **Windows 7** でご利用になる場合の重要なお知らせ

EDIUS 8 ではビデオ編集用ハードウェアのドライバーインストールに SHA-2 ハッシュアルゴリズムの証明書を使 用しています。Windows 7 で SHA-2 ハッシュアルゴリズムを使用するためには、マイクロソフト社のダウンロード センターよりセキュリティ更新プログラムをダウンロード、インストールしてください。セキュリティ更新プログラムのイ ンストール後に EDIUS 8 のインストールを行ってください。

対象ビデオ編集ハードウェア

- HDSPARK
- **STORM MOBILE**
- 当社製ビデオ編集ハードウェアを搭載するターンキーワークステーション (HDWS/REXCEED シリーズ) \*ご利用になる OS が Windows 8/8.1 の場合や、サードパーティー製ハードウェアを使用する場合は該当しません。

SHA-2ハッシュアルゴリズムの証明書を利用可能にするには、2つのセキュリティ更新プログラムのインストールが 必要です。これらの更新プログラムは以下の番号順にインストールしてください。

- 1. [Windows 7 for x64-Based Systems](https://www.microsoft.com/ja-jp/download/details.aspx?id=46009) 用セキュリティ更新プログラム (KB3035131)
- 2. [Windows 7 for x64-Based Systems](https://www.microsoft.com/ja-jp/download/details.aspx?id=46148) 用セキュリティ更新プログラム (KB3033929)

*NOTE:* 本バージョンよりセキュリティ更新プログラムがインストールされていない場合は、インストール中にセキュ リティ更新プログラムのインストールを促すメッセージが表示されて、インストールが中断されます。メッセージが表 示された場合は、セキュリティ更新プログラムをインストールしてから、再度 EDIUS のインストールを実行してくださ い。

### 機能追加

- プリセット/テンプレートを使用した新規プロジェクトの開始。
- Windows 10 環境での使用をサポート。
- RED メタデータのインポートをサポート。
- 第 6 世代インテル Core プロセッサーを使用したハードウェアデコード/エンコードをサポート。

## 更新履歴

以下の不具合を修正・改善しました。

#### **EDIUS**

- REXCEED X4000 で SDI エンベデッドオーディオのキャプチャができない。
- REXCEED X4000 でアナログオーディオのキャプチャができない。
- EDIUS のプレーヤー/レコーダウィンドウの切り替えを行うと、REXCEED X4000/X2000 の SDI エンベ デッドオーディオからノイズが出力される。
- 特定の SMPTE トランジションエフェクトを適用すると、映像のエッジ部分にノイズが表示される。
- ディスプレイドライバー本バージョンアップすると、ハードウェアエンコードを使用したファイルエクスポート ができない。
- レイアウターでクリップの外側にソフトエッジを適用すると、適用したエフェクトが表示されない。
- アルファカスタムエフェクトでユーザープリセットが保存できない。
- マスクフィルターを設定する際、ベジェ曲線を使用してマスクシェイプを設定できない。
- 4K プロジェクト編集中に [DVD/BD へ出力] メニューを選択すると、EDIUS が強制終了する。

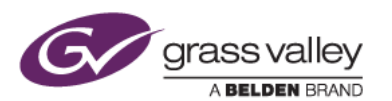

- DNxHD クリップのデコードパフォーマンスを改善。 \*EDIUS Pro 8 では別売の DNxHD オプションが必要。
- Apple ProRes クリップのデコードパフォーマンスを改善。
- AVC-Ultra ファイルへのエンコードパフォーマンスを改善。

#### **GV Browser**

- GV Browser の起動が遅い。
- GV Browser アプリケーション終了時に GV Browser がフリーズする。
- 特定の Quick Time ファイルを再生すると、GV Browser がフリーズする。
- コメントを含むクリップを GV Browser から EDIUS Bin へ登録すると、登録したクリップにコメントが表示 されない。
- ビデオクリッププレビュー時のシークレスポンスを改善。
- インポート時にメタデータを追加すると、インポートしたクリップにメタデータが含まれない。
- 2台のモニターを接続した環境でクリップのフルスクリーンプレビューを行うと、必ず 1 台目のモニターにプ レビュー画面が表示される。
- 一括コピーの検証結果表示ダイアログを [X] ボタンをクリックして閉じると、GV Browser が強制終了す る。
- サイドバーでフォルダーの更新を行うと、GV Browser が強制終了する。
- EDIUS ソースブラウザーの GV Browser フォルダーのソートができない。
- GV Browser アプリケーションでクリップのコメント、タグを更新しても、更新内容が EDIUS ソースブラウ ザーの GV Browser フォルダーで表示される内容に反映されない。
- EDIUS ソースブラウザーの GV Browser フォルダーを更新すると、EDIUS がフリーズする。

## 既知の不具合

#### 複数の **EDIUS ID** が登録できる

- 現象 EDIUS ライセンスの認証と EDIUS ID の登録が完了している PC に、異なる EDIUS ID と 関連づけさせたライセンスをGV License Managerで登録すると、すでに登録されているラ イセンスが削除される。
- 回避方法 なし。オプションなどのライセンス認証で1台のPCで複数のライセンス登録をする場合は、 それらのライセンスが 1 つの EDIUS ID に関連づけられていることをご確認ください。ライ センスの関連づけは、EDIUS ID Web ページのマイページで確認できます。